# Bonjour

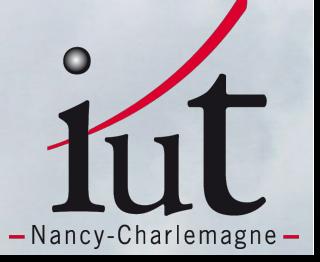

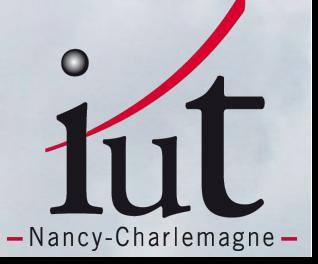

**I.Le contexte II.Le cloud computing III.L'expérimentation des solutions libres sur Grid'5000 1.Eucalyptus 2.OpenNebula 3.OpenStack IV.Tableau Comparatif V.Conclusion** 

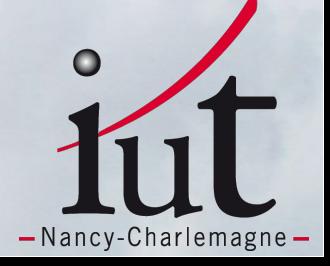

# **I.Le contexte** 1)Le projet tuteuré 2)Grid'5000

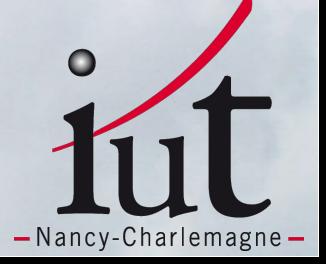

### **I.Le contexte**  1.Le projet tuteuré

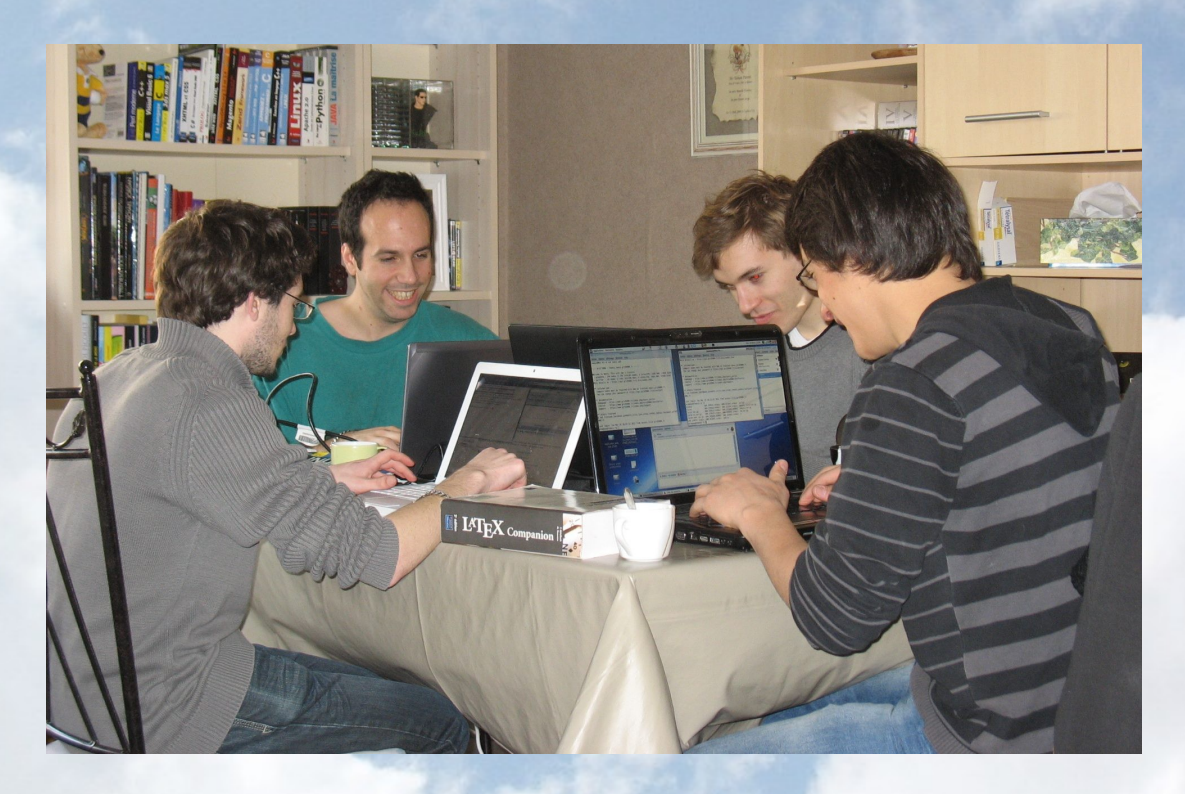

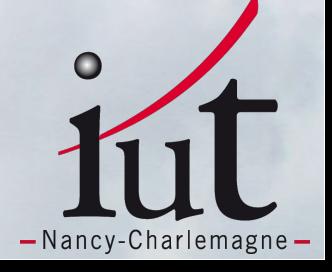

#### **I.Le contexte**

1.Le projet tuteuré

• Le sujet : « Cloud Computing Privé : comparaison de solutions pour mettre en place un cloud privé avec déploiement sur la grille de calcul Grid'5000.»

- L'objectif :
	- Déployer et évaluer plusieurs solutions de cloud computing.
	- Réaliser des images Kadeploy, des scripts et une documentation associée permettant le déploiement.
	- Réaliser des expériences à grande échelle.
	- Apporter un retour d'expérience à destination des ingénieurs de la plateforme Grid'5000.

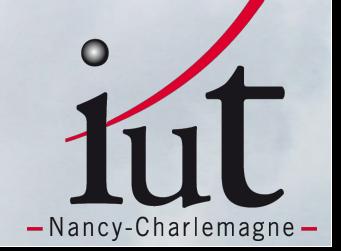

#### **I.Le contexte**

- 2.Grid5000
- Grille de calculs
- 9 sites répartis en France
- CNRS, INRIA, LORIA
- Reliés par RENATER  $\bullet$
- Recherche en informatique

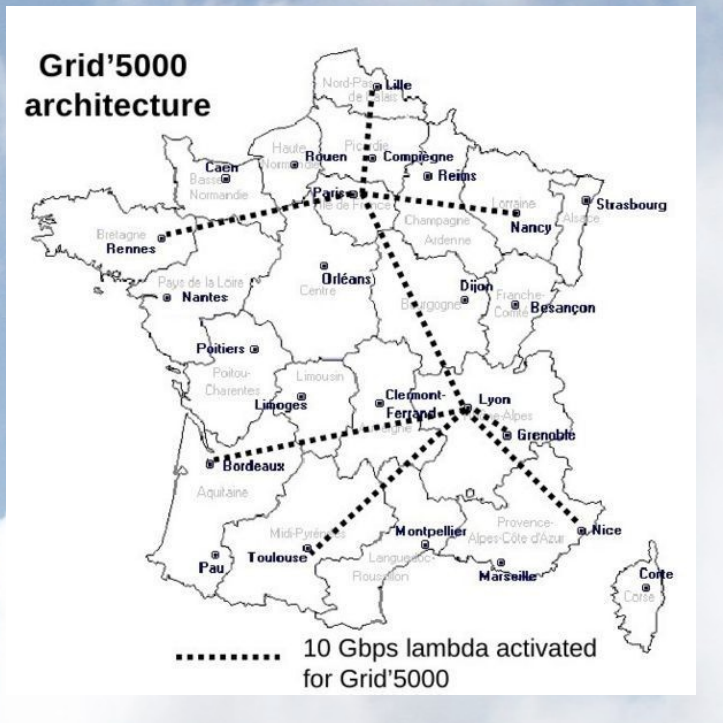

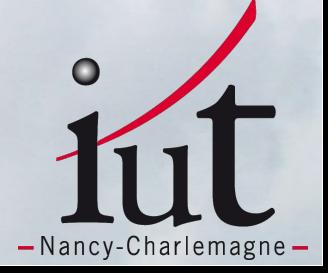

**I.Le contexte**  2.Grid5000

Un site (en résumé) :

- un frontend (accessible en SSH)
- un serveur de données (NFS)
- des nœuds regroupés en clusters homogènes

Connexions réseaux :

- Réseaux Gigabit Ethernet
- Réseaux hautes performances (Infiniband)

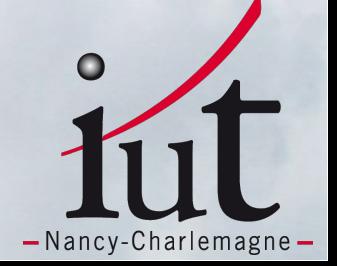

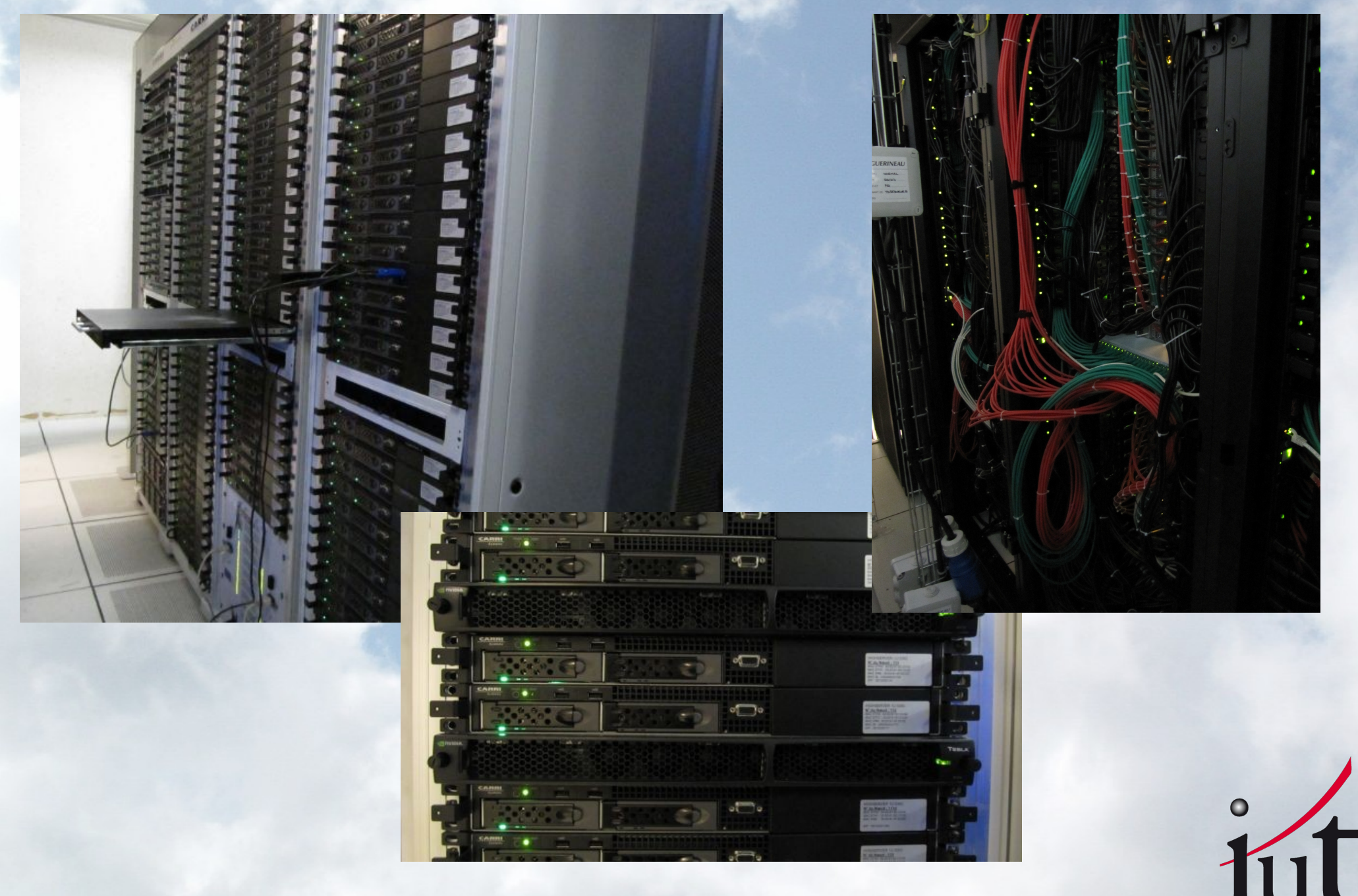

-Nancy-Charlemagne-

#### **I.Le contexte**

2.Grid5000

- Sous-objectif : créer des environnements
- Frontend : accès utilisateur aux nœuds
	- Oarsub : réservation de nœuds
	- Oargridsub : réservation sur plusieurs sites
	- Kaenv3 : enregistrement et partage d'environnements
	- Kadeploy3 : déploiement d'environnements sur un nœud
	- Kaconsole3 : accès console

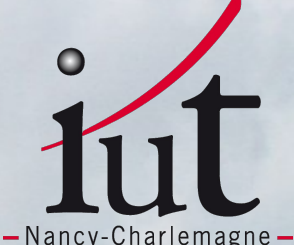

# **II.Le Cloud Computing** 1)Définition 2)Dans quel but ?

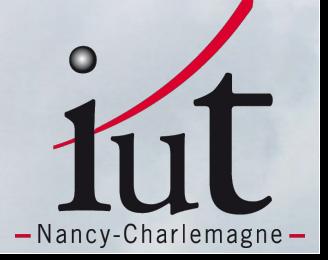

### **I.Le Cloud Computing**

1.Définition

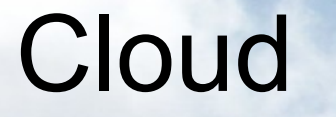

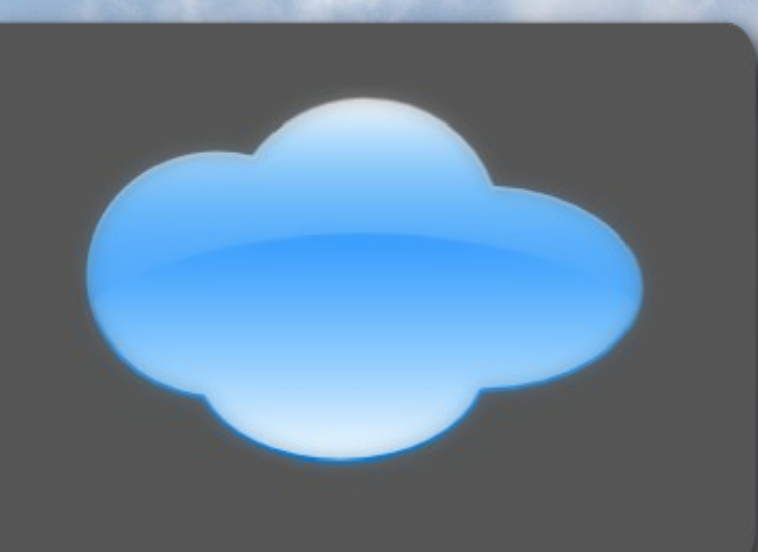

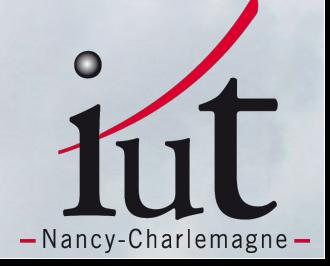

### **I.Le Cloud Computing**

1.Définition

### Computing

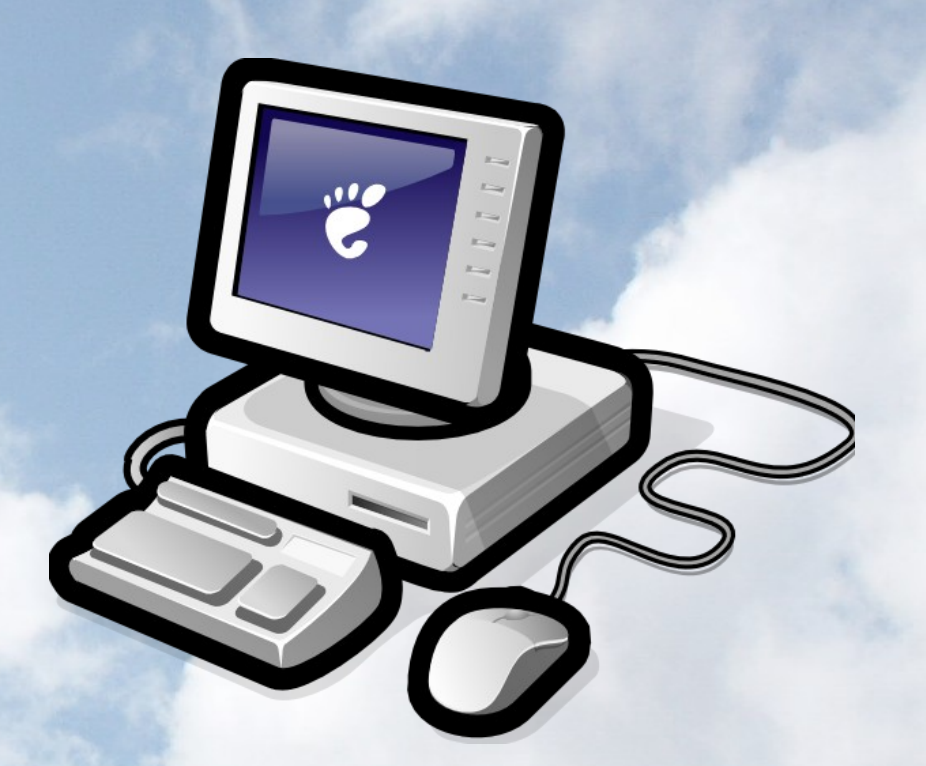

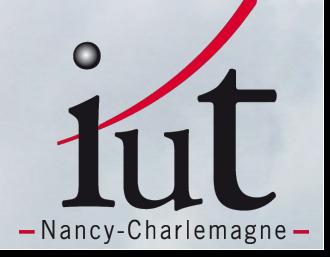

### **I.Le Cloud Computing**

1.Définition

*SaaS* : Software as a Service

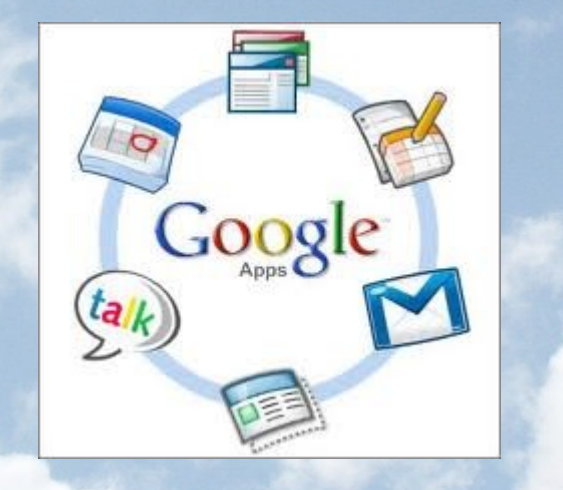

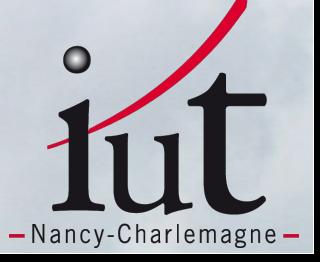

### **I.Le Cloud Computing**

1.Définition

*PaaS* : Platform as a Service

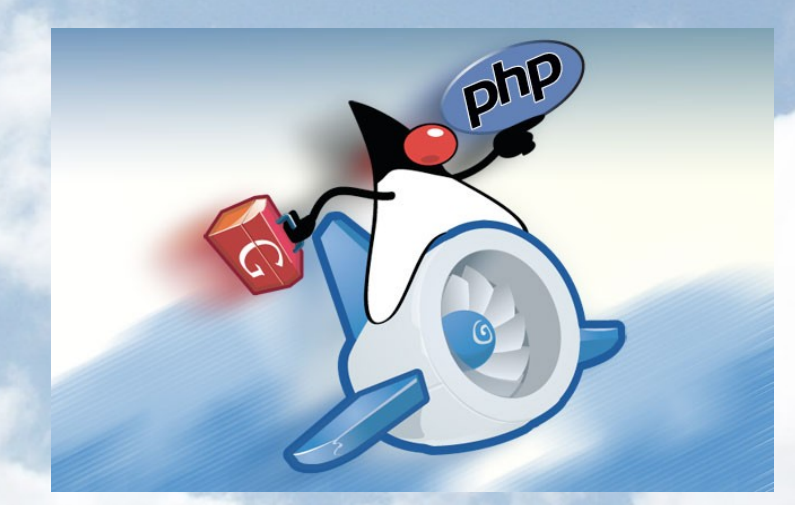

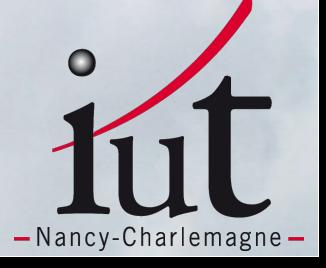

### **I.Le Cloud Computing**

1.Définition

*• IaaS* : Infrastructure as a Service

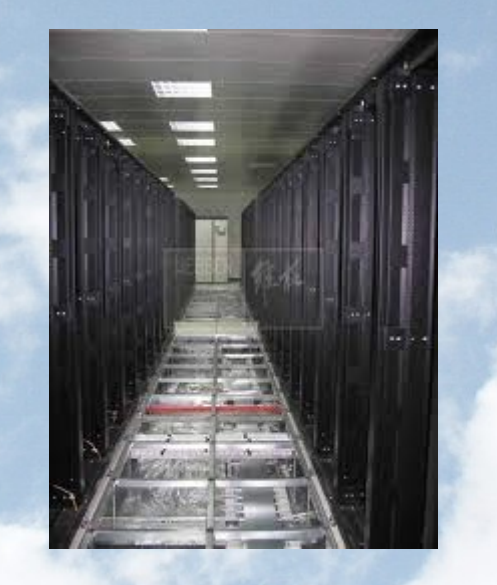

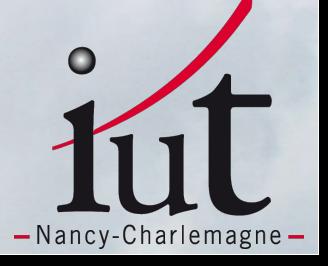

### **I.Le Cloud Computing**

1.Définition

#### Cloud privé ≠ Cloud public

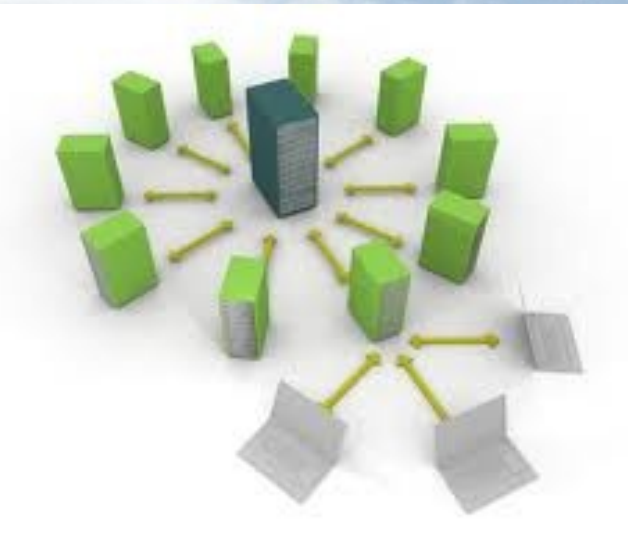

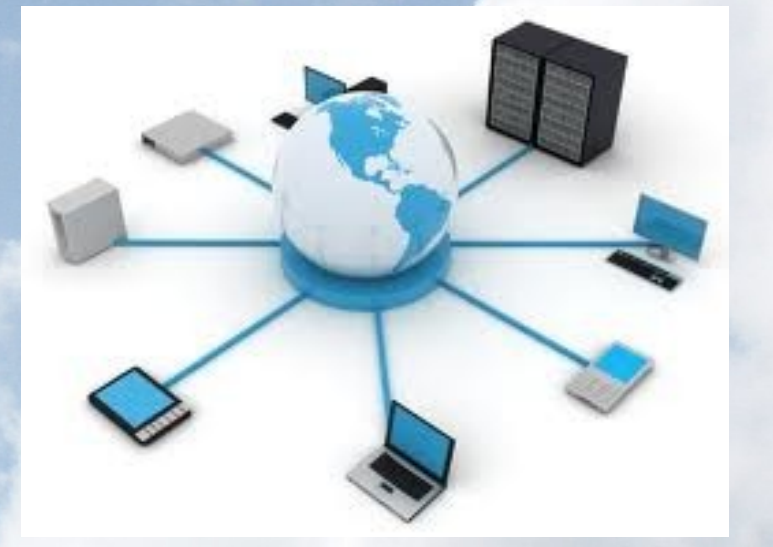

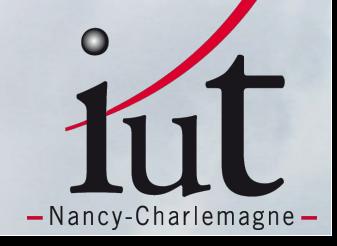

### **I.Le Cloud Computing** 1.Définition

Cloud privé + Cloud public = Cloud Hybride

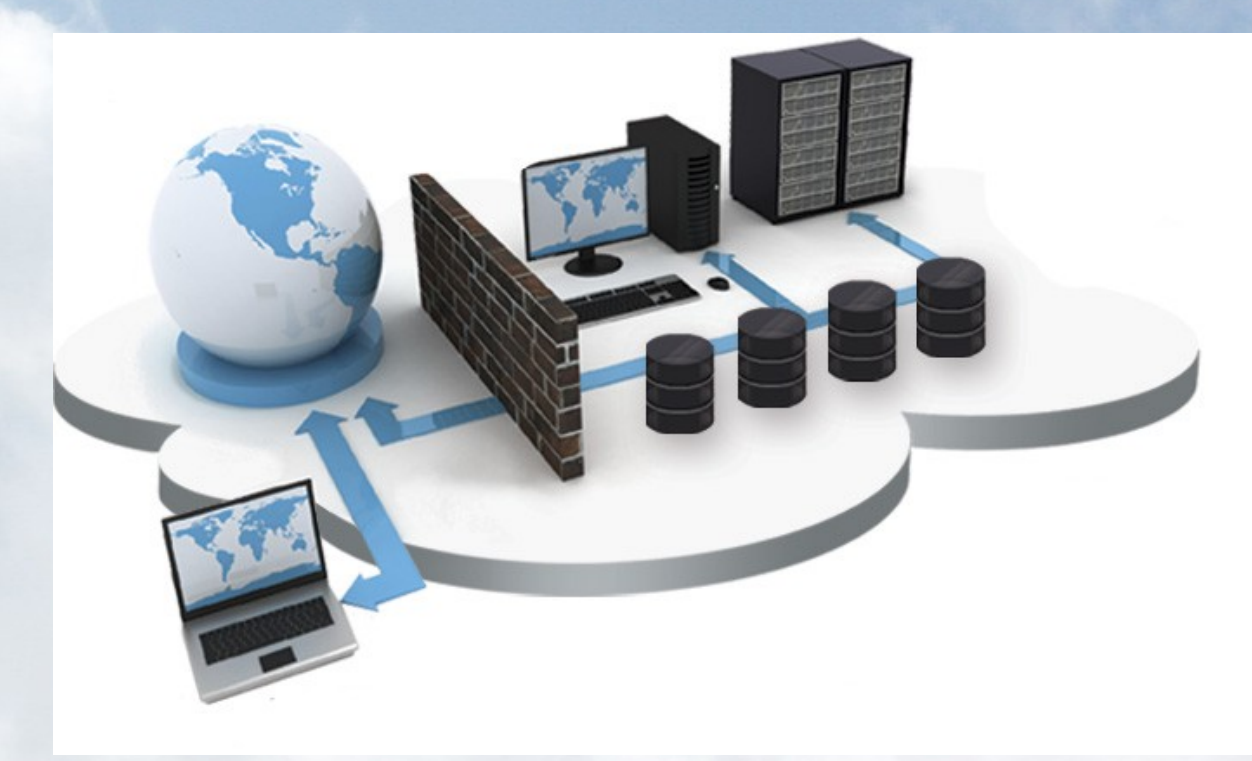

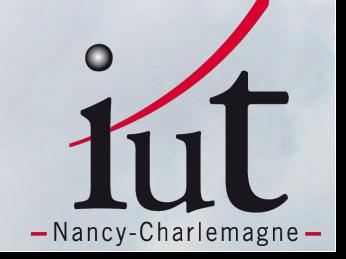

### **I.Le Cloud Computing**

2.Dans quel but ?

• Flexibilité

- Réduction des coûts
- · Simplicité
- · Disponibilité

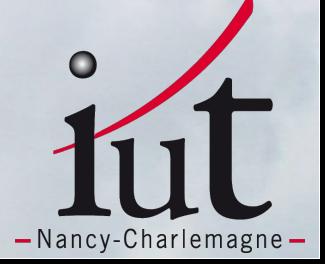

### **III.L'expérimentation des solutions libres sur Grid'5000** 1)Eucalyptus 2)OpenNebula 3)Openstack

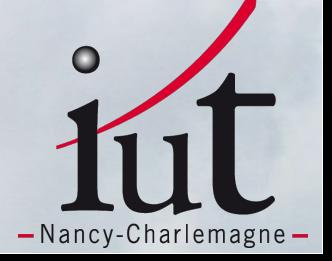

**III.1. Eucalyptus a) Présentation b) Fonctionnement c) Expérimentation**

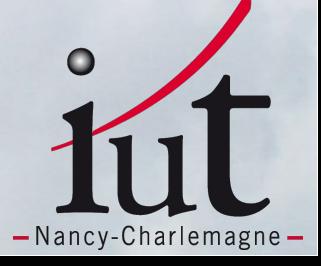

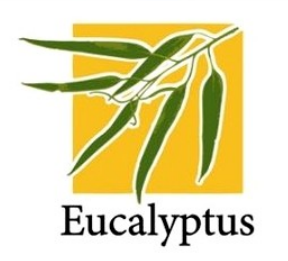

### **Présentation**

- **Projet lancé en 2007, au Département des sciences informatiques en Californie, université de Santa Barbara.**
- **Acronyme : « Elastic Utility Computing Architecture for Linking Your Programs To Useful Systems »**
- **Intégré à Ubuntu Enterprise Cloud (2008).**
- **Compatible à Amazon Web Services (EC2).**

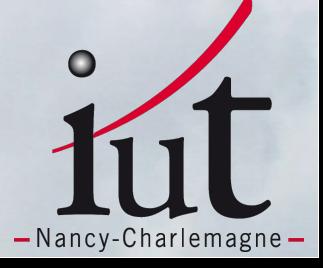

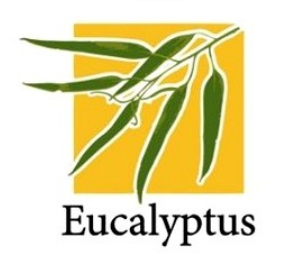

#### **Fonctionnement**

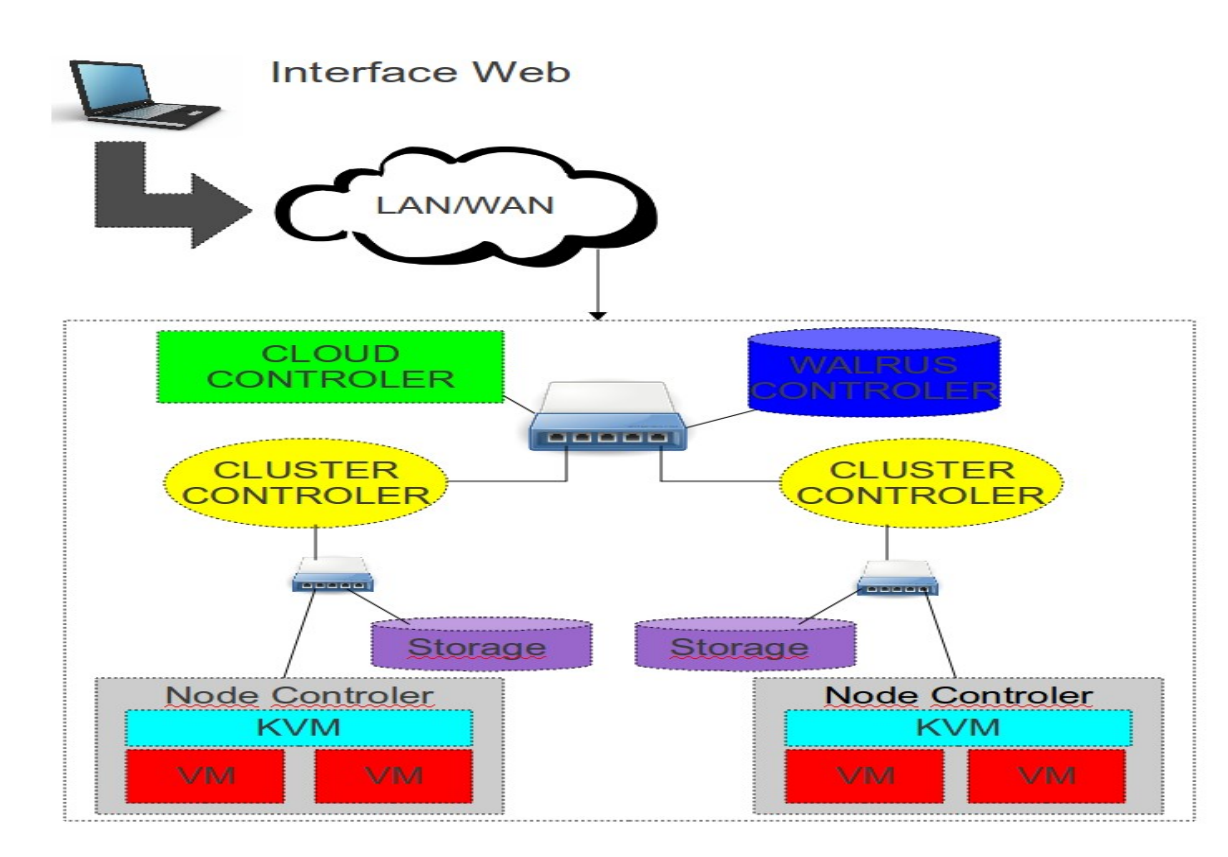

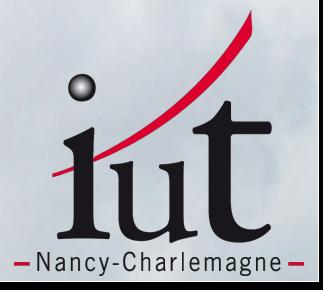

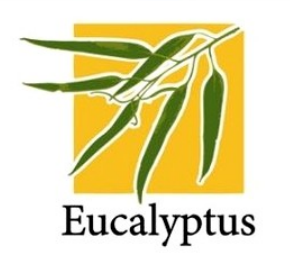

### **Expérimentation**

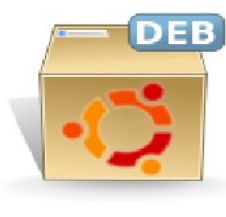

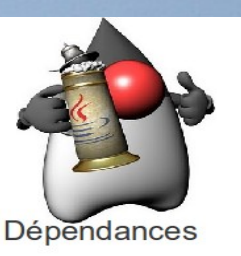

[root@clc]# apt-get install eucalyptus-cloud eucalyptus-walrus eucalyptus-sc eucalyptus-cc eucalyptus-broker

[root@node1]# apt-get install eucalyptus-nc

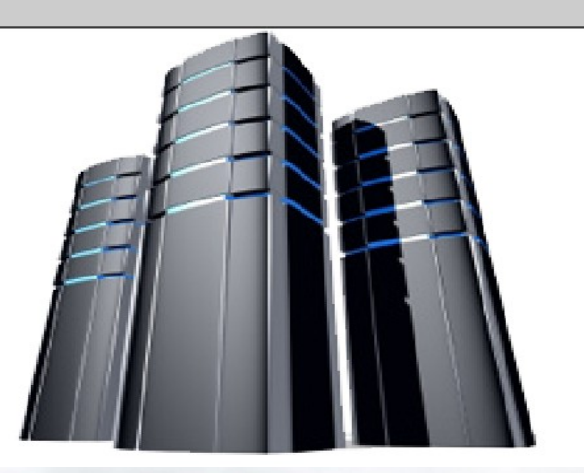

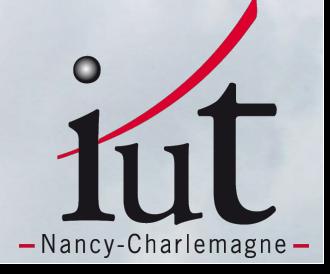

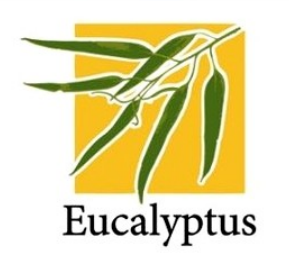

### **Expérimentation**

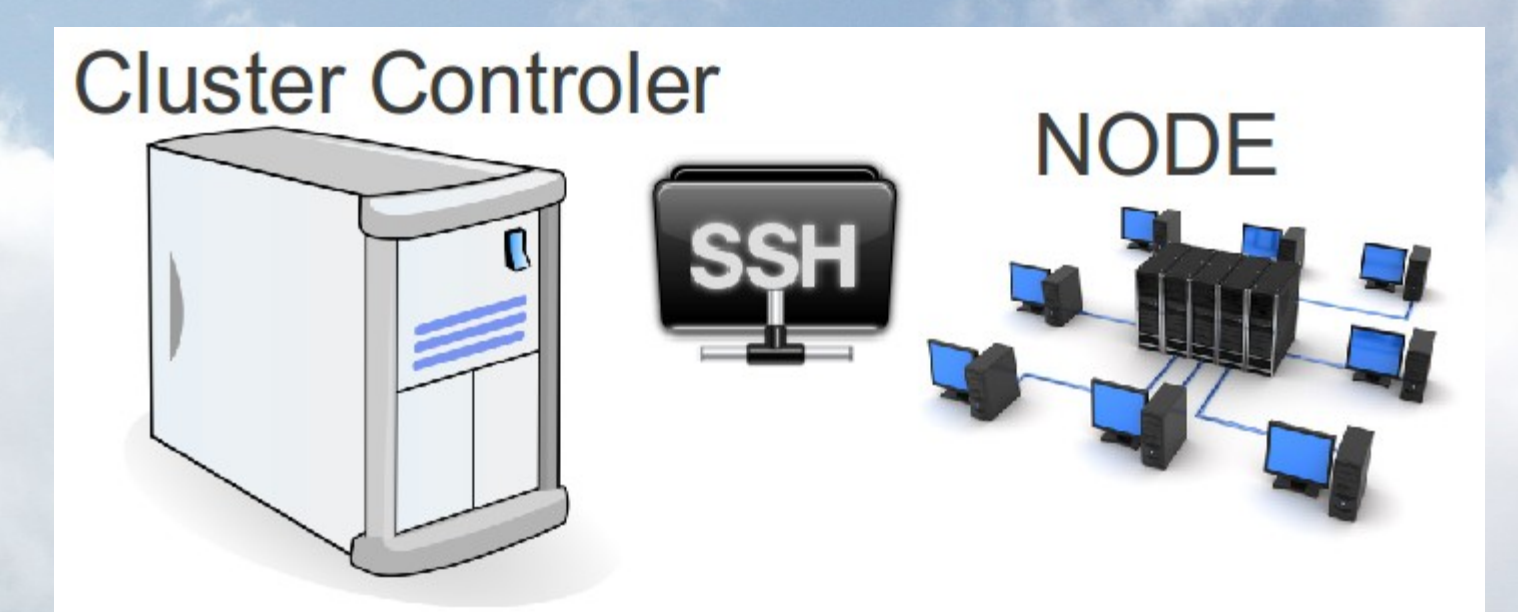

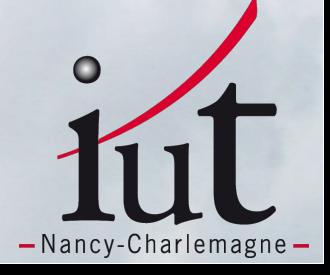

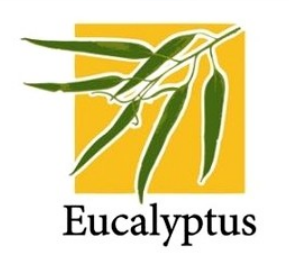

### **Expérimentation**

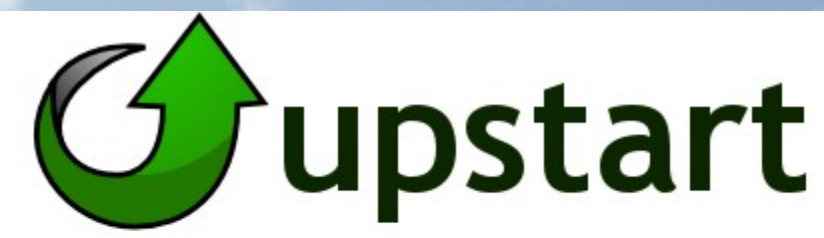

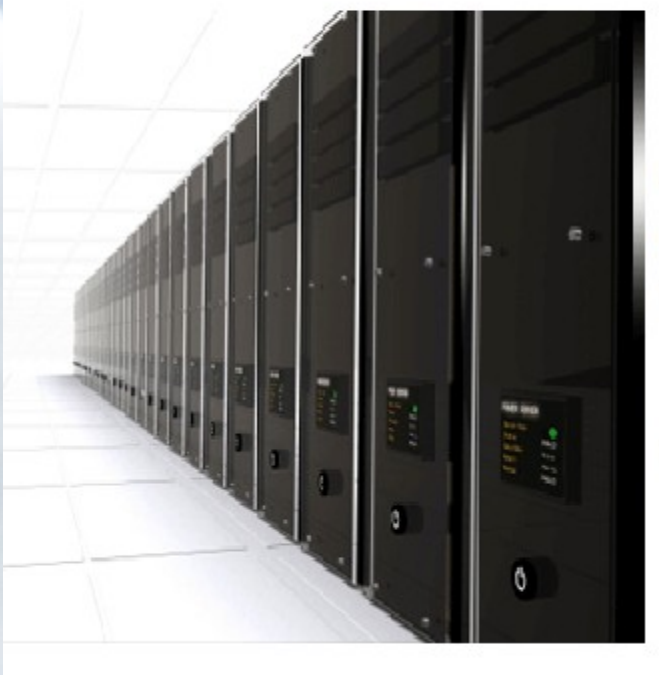

Sur le contrôleur :

- · /etc/init.d/eucalyptus-cloud start
- · /etc/init.d/eucalyptus-cc start •/etc/init.d/eucalyptus-sc start

Sur le nœud :

· /etc/init.d/eucalyptus-nc start

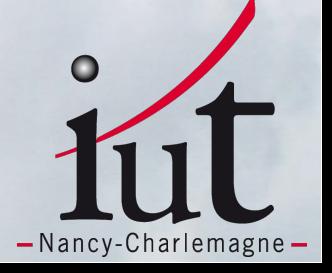

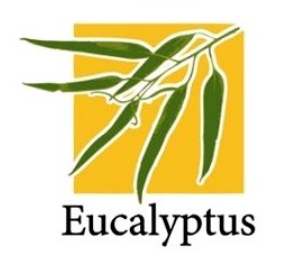

### **Expérimentation**

#### Découverte des nœuds

Impossible de trouver « Host Controler »

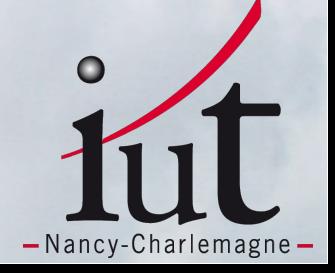

**III.2. OpenNebula a) Présentation b) Fonctionnement c) Expérimentation**

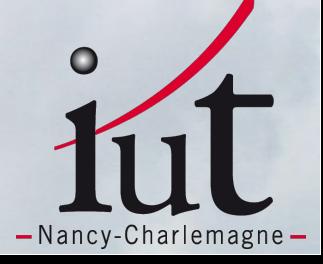

- **III.2. OpenNebula**
- **Solution libre, écrite en Ruby**
- **Cloud public, privé, hybride**
- **Supporté par Debian, Ubuntu et OpenSuse**
- **Support de Xen, KVM et Vmware**

- **Conception épurée, architecture simple** 
	- **Un frontend et des nœuds !**

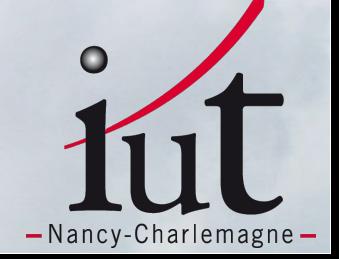

**III.2. OpenNebula** 

**b) Fonctionnement**

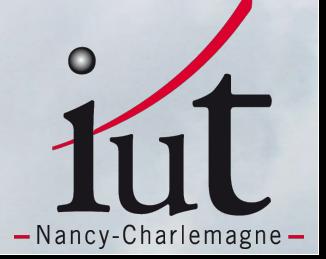

#### Cloud Computing OpenNebula.org

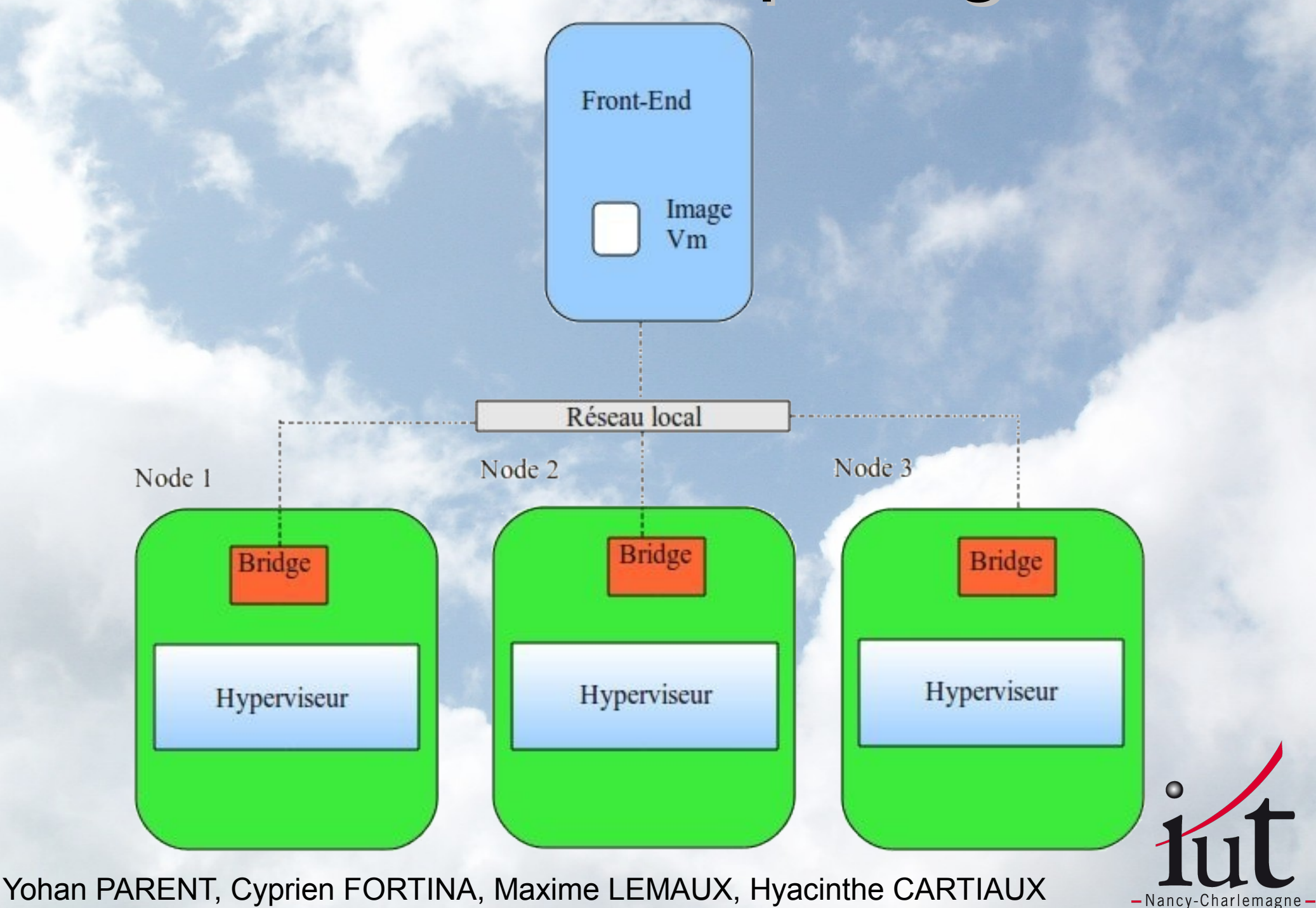

#### Cloud Computing OpenNebula.org

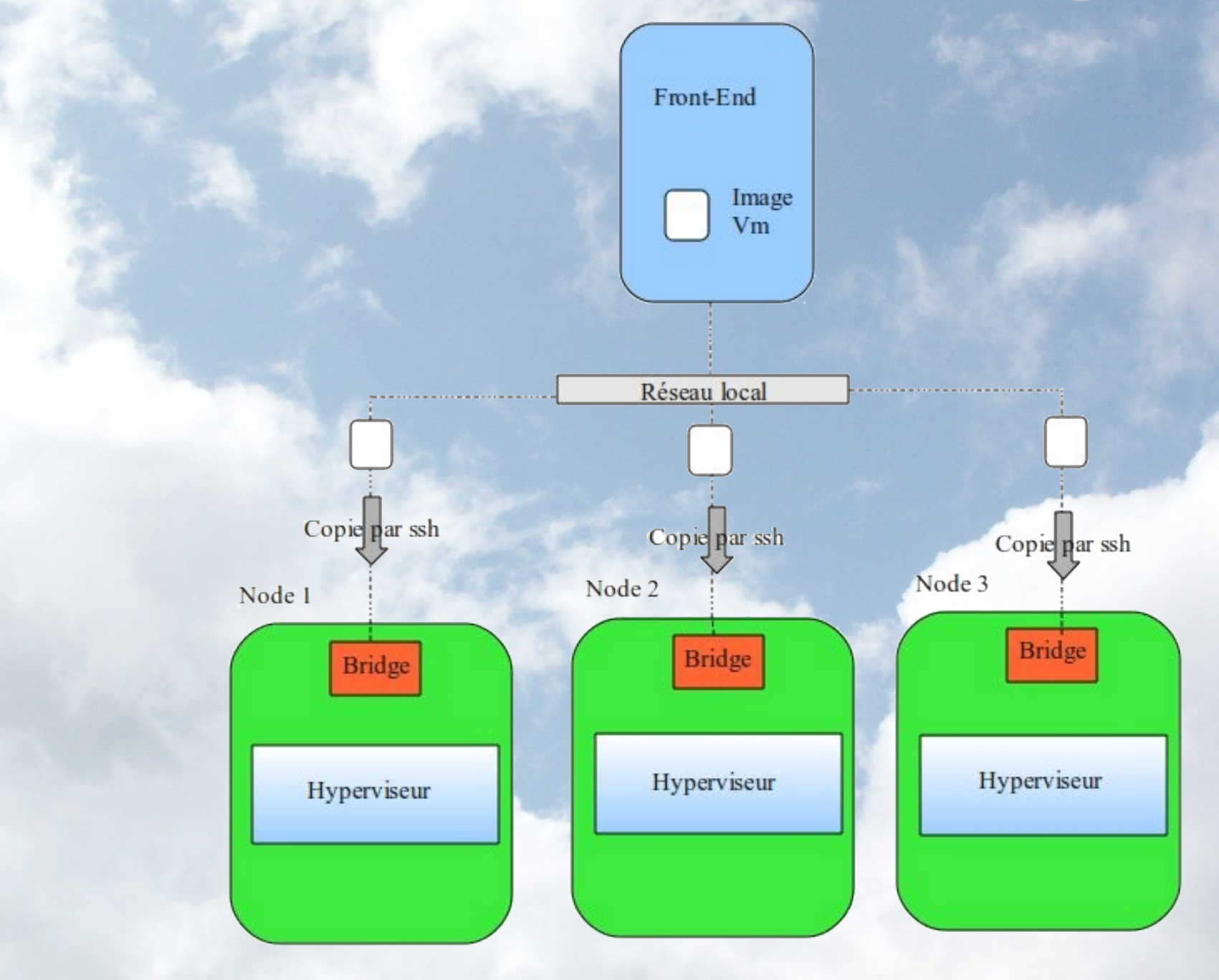

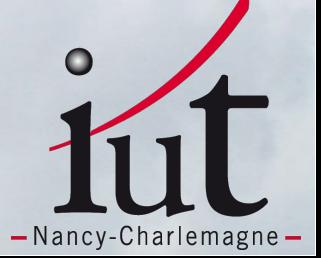

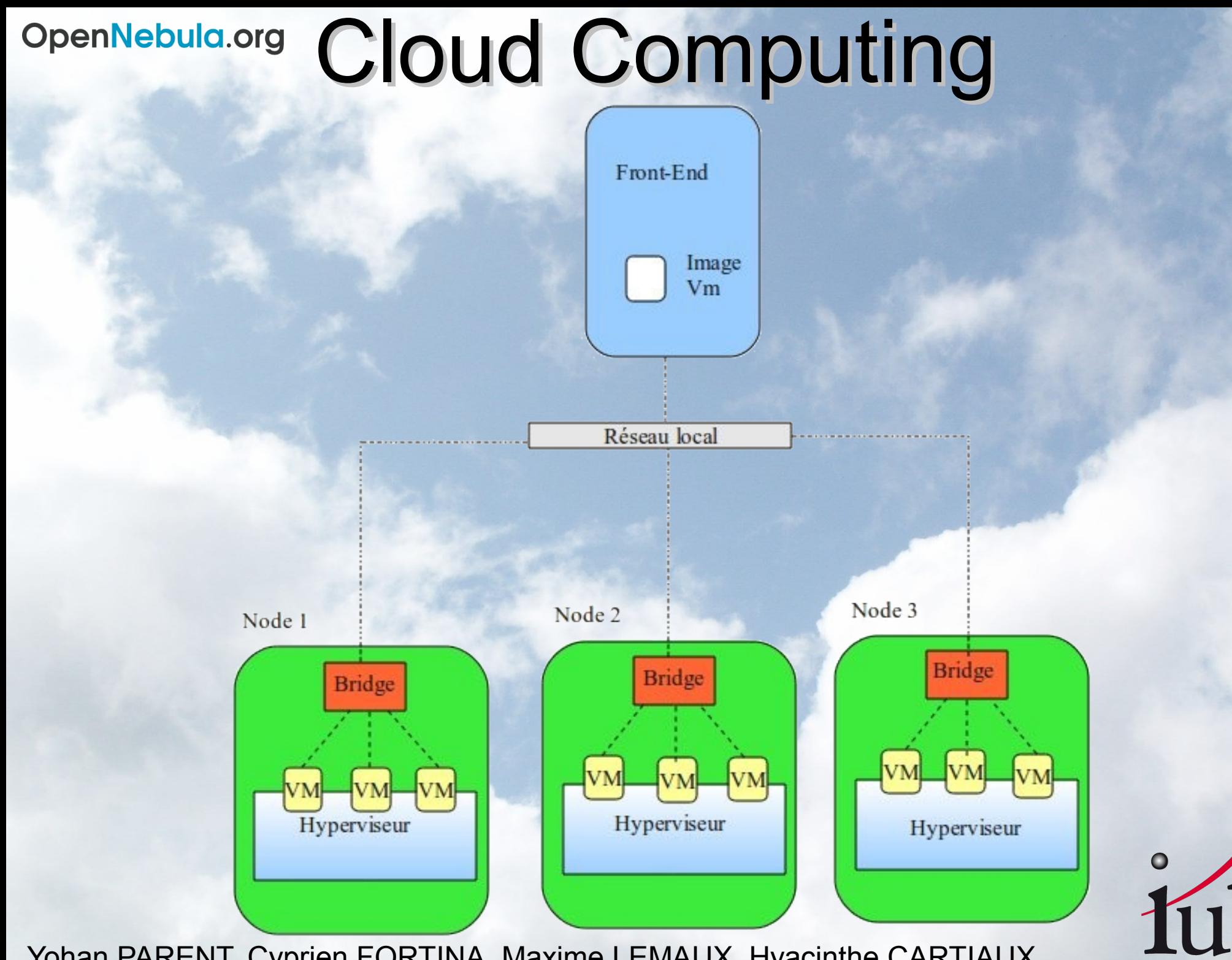

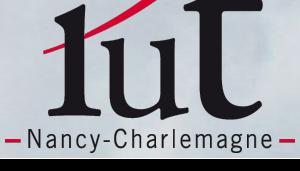

**III.2. OpenNebula**

- **Création d'environnements**
- **Configuration, réseau (bridge), disque (stockage des VM)...**
- **Création d'images disque de VM : VM Builder, préparation de l'image pour la contextualisation**

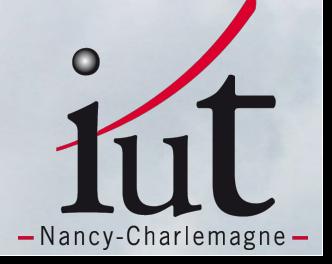

**III.2. OpenNebula**

**Notre expérimentation pour un déploiement en 5 étapes :**

- **oargridsubON.sh : réservation multisite**
- **kadeployON.sh : déploiement de nos**   $\bullet$ **environnements**
- **configureON.sh : configuration du cloud**
- **creationvmON.rb : création des VM**
- **deployvmON.sh : lancement** $\bullet$

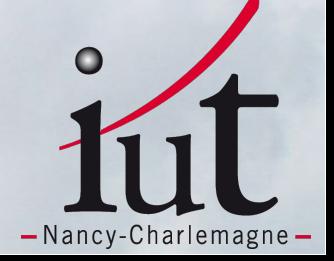

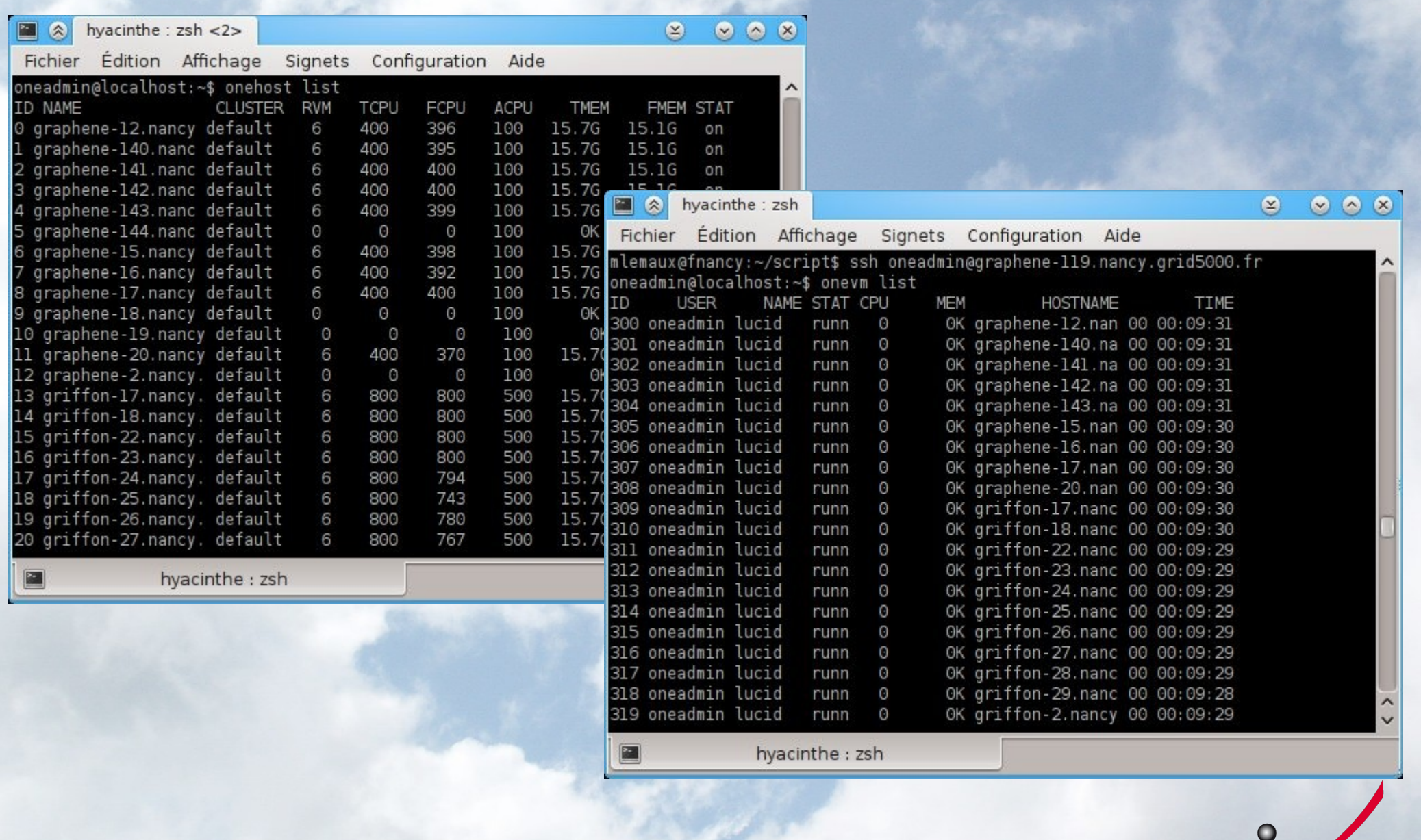

-Nancy-Charlemagne-

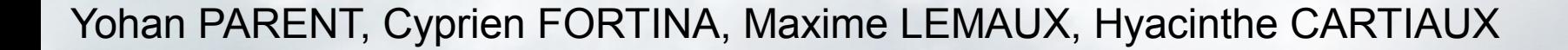

**III.3. OpenStack a) Présentation b) Fonctionnement c) Expérimentation**

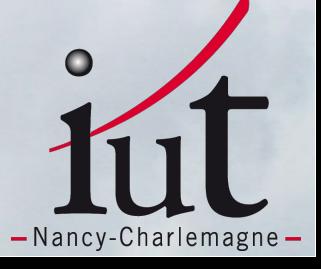

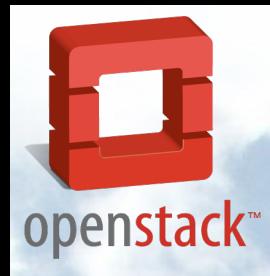

#### **Présentation**

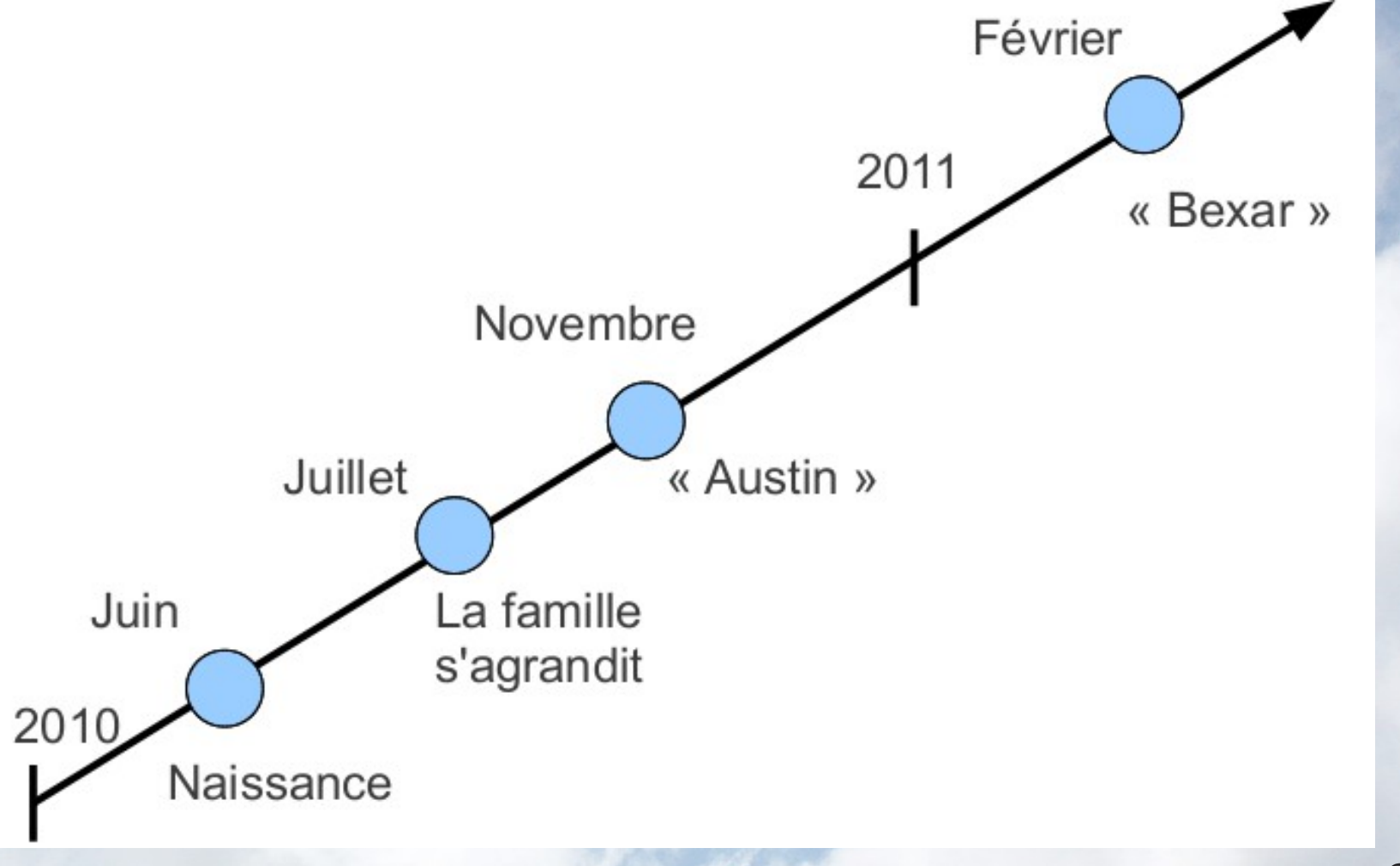

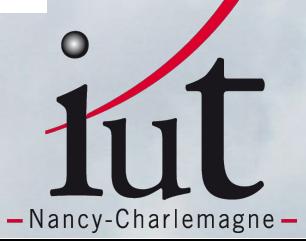

#### **Présentation**

openstack<sup>®</sup>

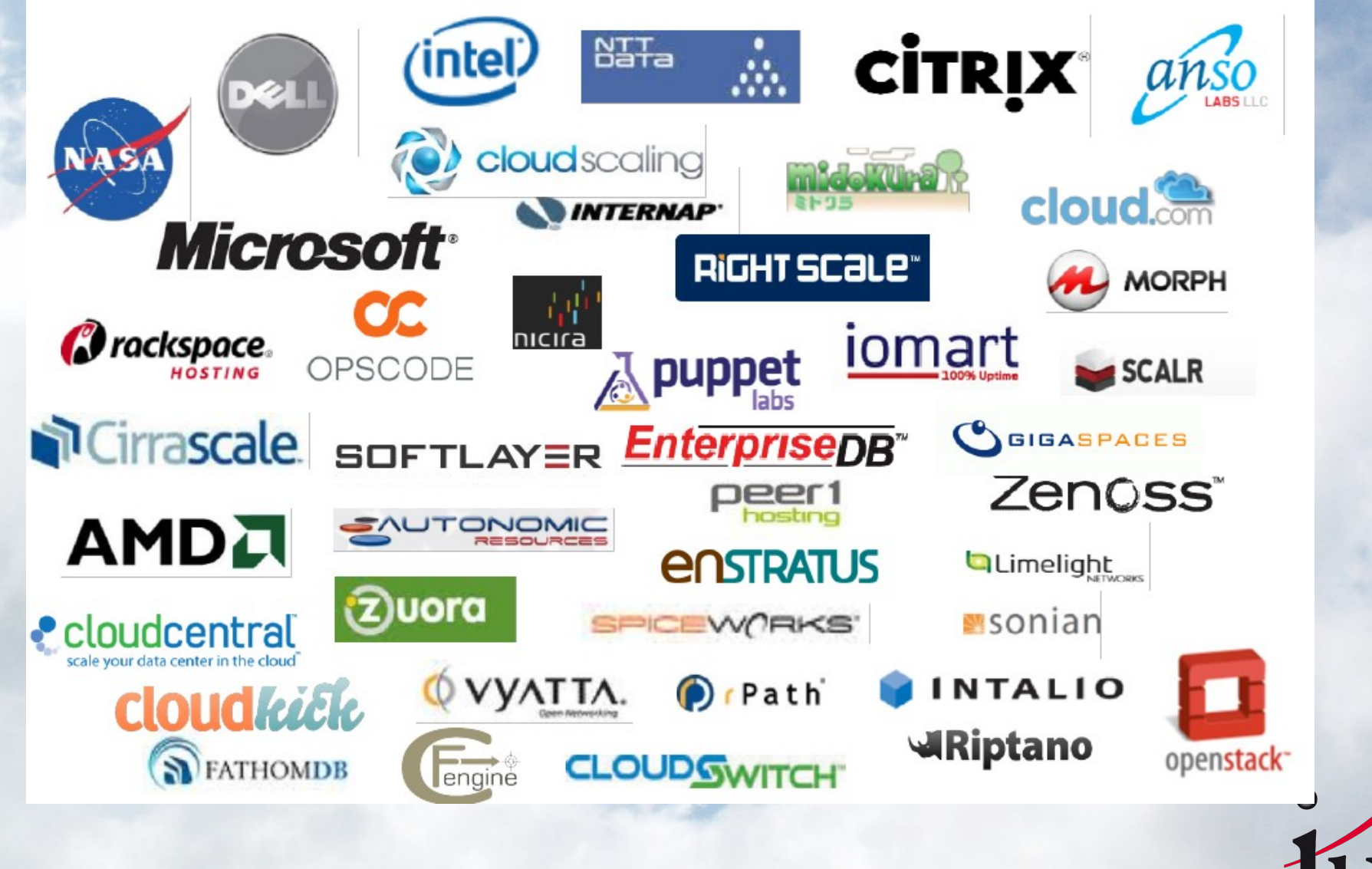

-Nancy-Charlemagne-

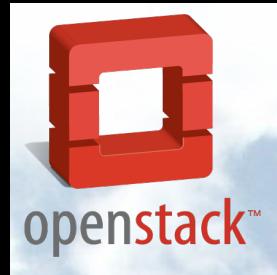

#### **Fonctionnement**

![](_page_39_Picture_3.jpeg)

![](_page_39_Picture_4.jpeg)

![](_page_40_Picture_0.jpeg)

#### **Fonctionnement**

![](_page_40_Figure_3.jpeg)

![](_page_40_Picture_4.jpeg)

![](_page_41_Picture_0.jpeg)

#### **Expérimentation**

![](_page_41_Picture_3.jpeg)

![](_page_41_Picture_4.jpeg)

![](_page_42_Picture_0.jpeg)

#### **Expérimentation**

![](_page_42_Figure_3.jpeg)

![](_page_42_Picture_4.jpeg)

![](_page_43_Picture_0.jpeg)

#### **Expérimentation**

![](_page_43_Picture_3.jpeg)

![](_page_43_Picture_4.jpeg)

![](_page_44_Picture_0.jpeg)

#### **Expérimentation**

![](_page_44_Picture_3.jpeg)

![](_page_44_Picture_4.jpeg)

![](_page_45_Picture_0.jpeg)

#### **Expérimentation**

![](_page_45_Figure_3.jpeg)

![](_page_45_Picture_4.jpeg)

![](_page_46_Picture_0.jpeg)

#### **Expérimentation**

![](_page_46_Picture_3.jpeg)

![](_page_46_Picture_4.jpeg)

![](_page_47_Picture_0.jpeg)

### **Expérimentation**

### **Résultat ?**

![](_page_47_Picture_20.jpeg)

![](_page_47_Picture_5.jpeg)

# Cloud Computing **IV.Tableau Comparatif**

![](_page_48_Picture_56.jpeg)

![](_page_48_Picture_2.jpeg)

### **V.Conclusion**

- **Objectifs remplis :**
	- **Evaluation de 3 solutions de Cloud Computing sur Grid'5000.**
	- **Environnement prêt à être déployé pour OpenNebula et fonctionnel.**
	- **Environnement Openstack disponible mais reste à régler le problème de la configuration réseau pour les VM.**
	- **Expérience à grande échelle avec 150 VM sur 30 nodes.**
	- **Retour d'expérience : rapport, remontée de bugs sur la plate-forme.**

![](_page_49_Picture_8.jpeg)

### **V.Conclusion**

- **Difficultés rencontrées :**
	- **Maintenances fréquentes sur le Grid'5000.**
	- **Organisation générale du planning pour le projet.**
	- **Environnement non uniforme sur les différents sites (virtualisation, réseau...) (bientôt réglé grâce à KAVlan)**

![](_page_50_Picture_6.jpeg)

# Cloud Computing **V.Conclusion**

- **Bénéfices du projet :**
	- **Grid'5000.**
	- **Travail en équipe.**
	- **Amélioration de nos compétences en réseaux et administration de systèmes.**

![](_page_51_Picture_5.jpeg)

### **Avez-vous des questions ?**

![](_page_52_Picture_2.jpeg)